Richard Gomez

## Le petit Python graphique avec Tkinter

Interfaces graphiques et programmation événementielle avec Python et Tkinter

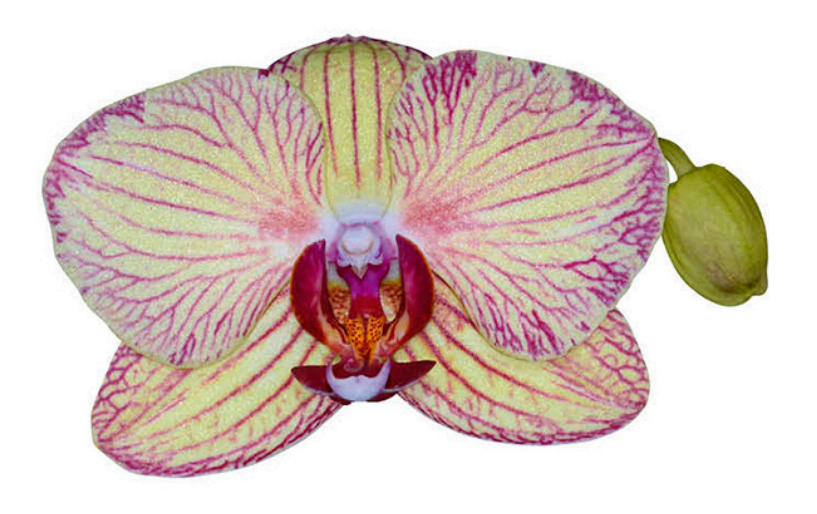

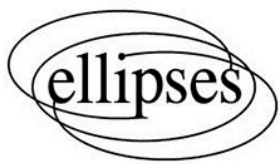

## $Table$  des matières

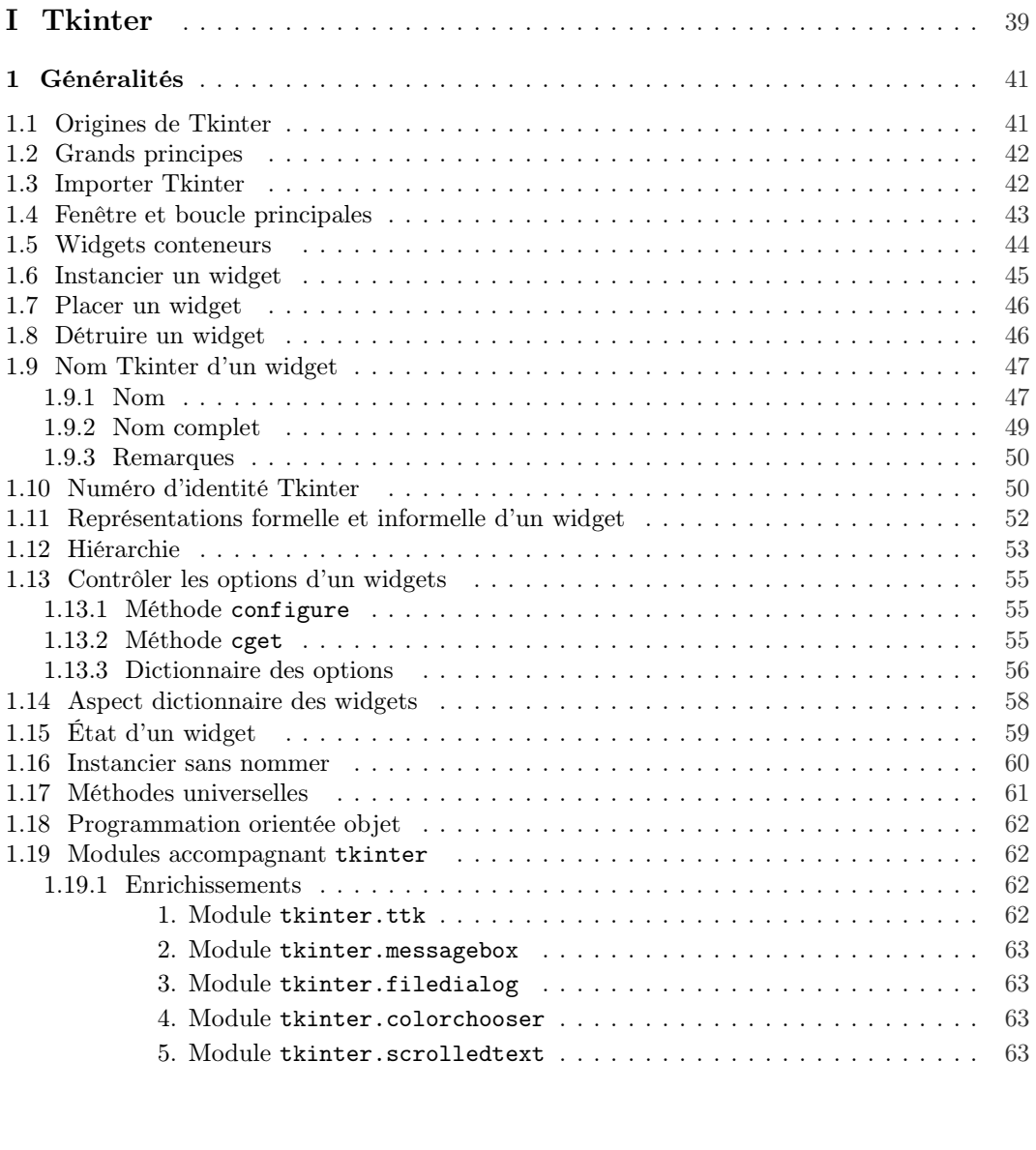

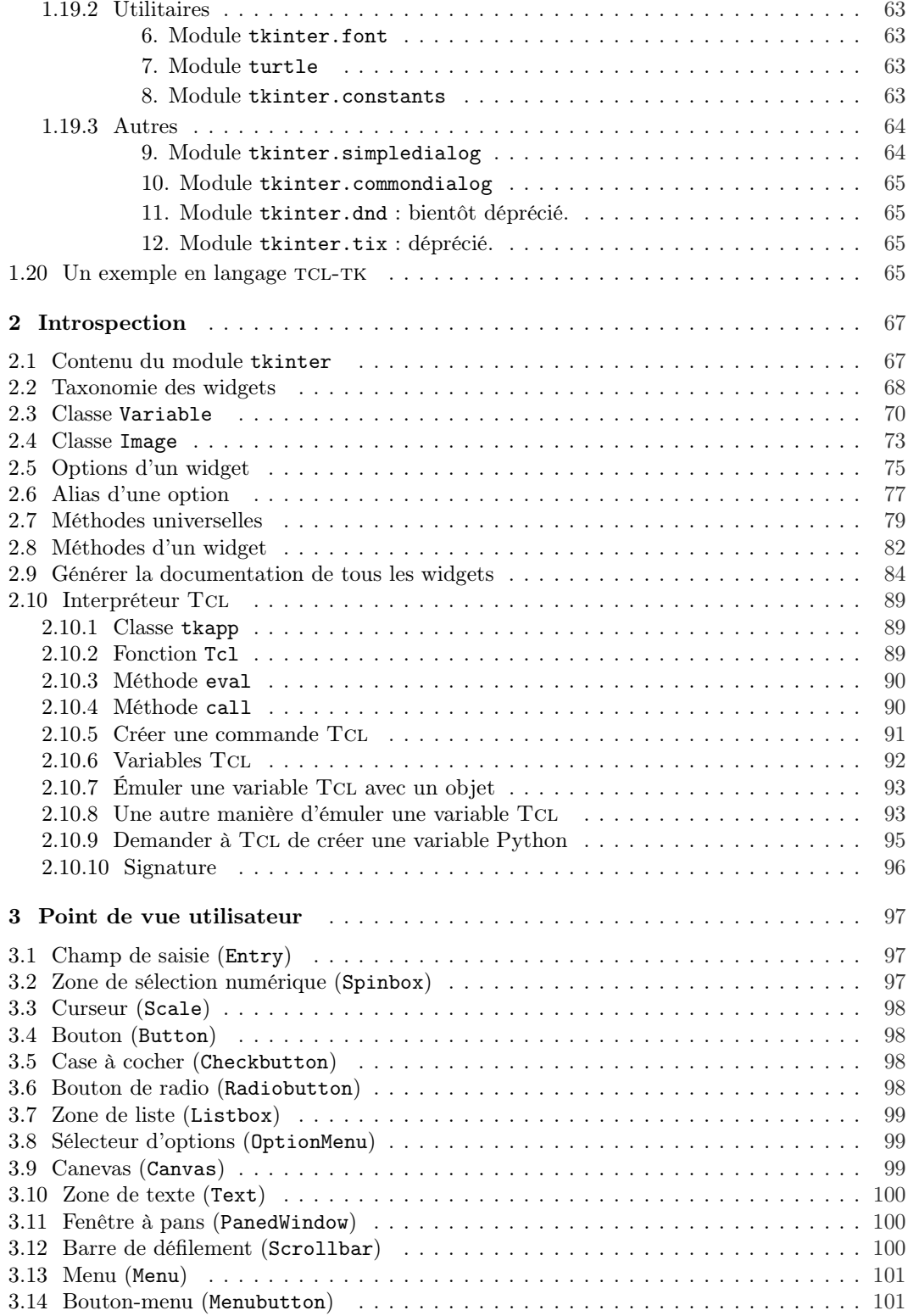

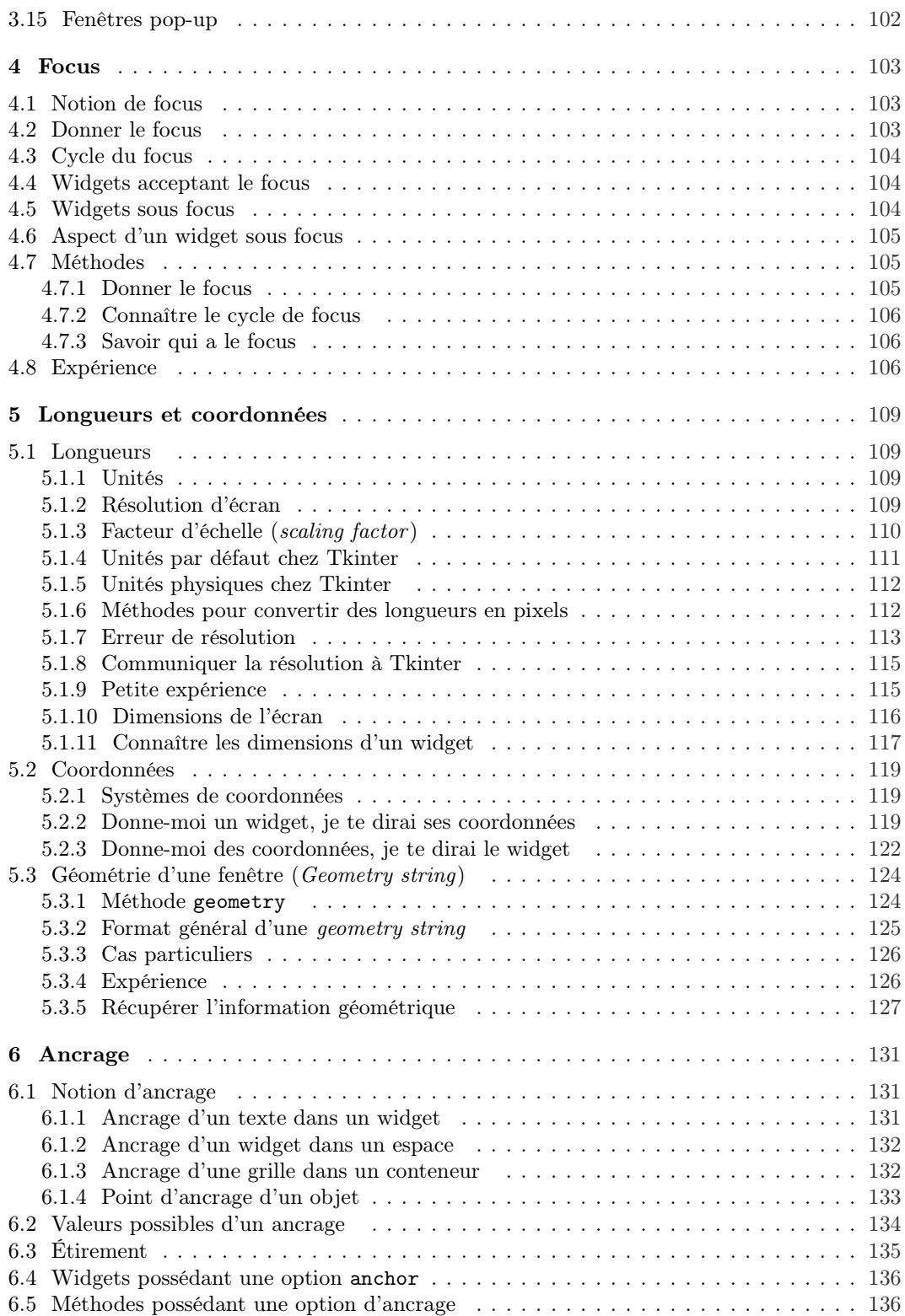

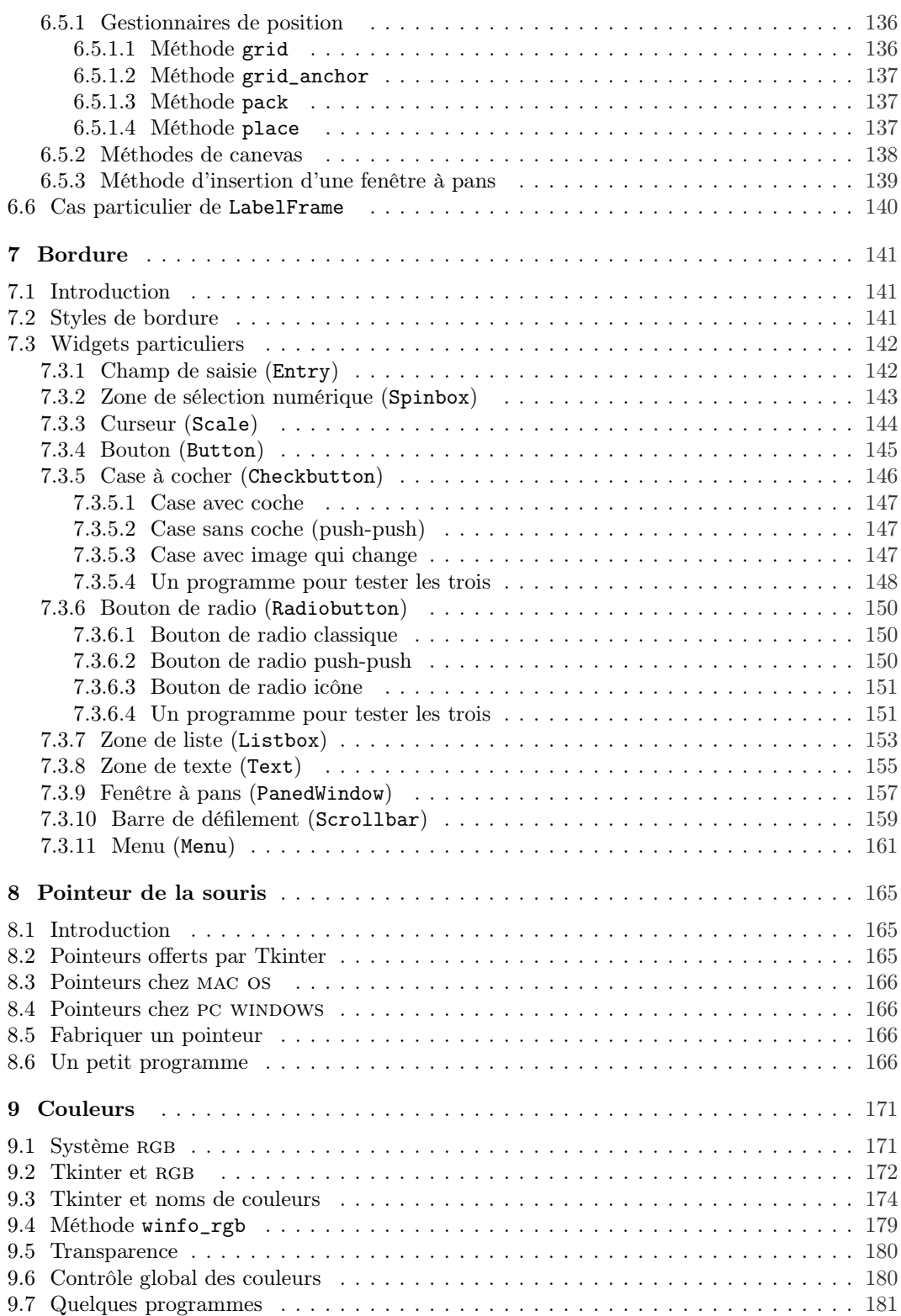

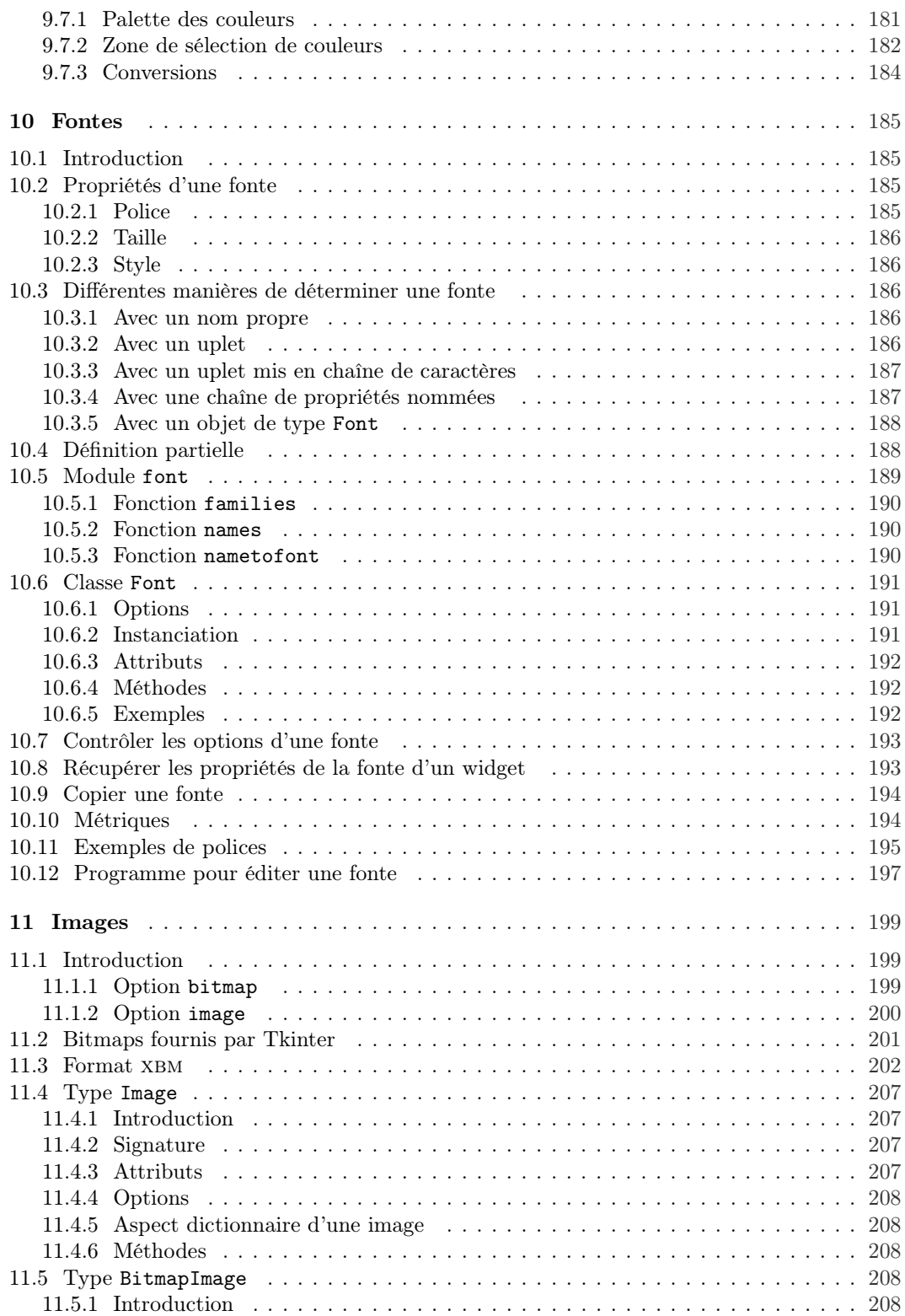

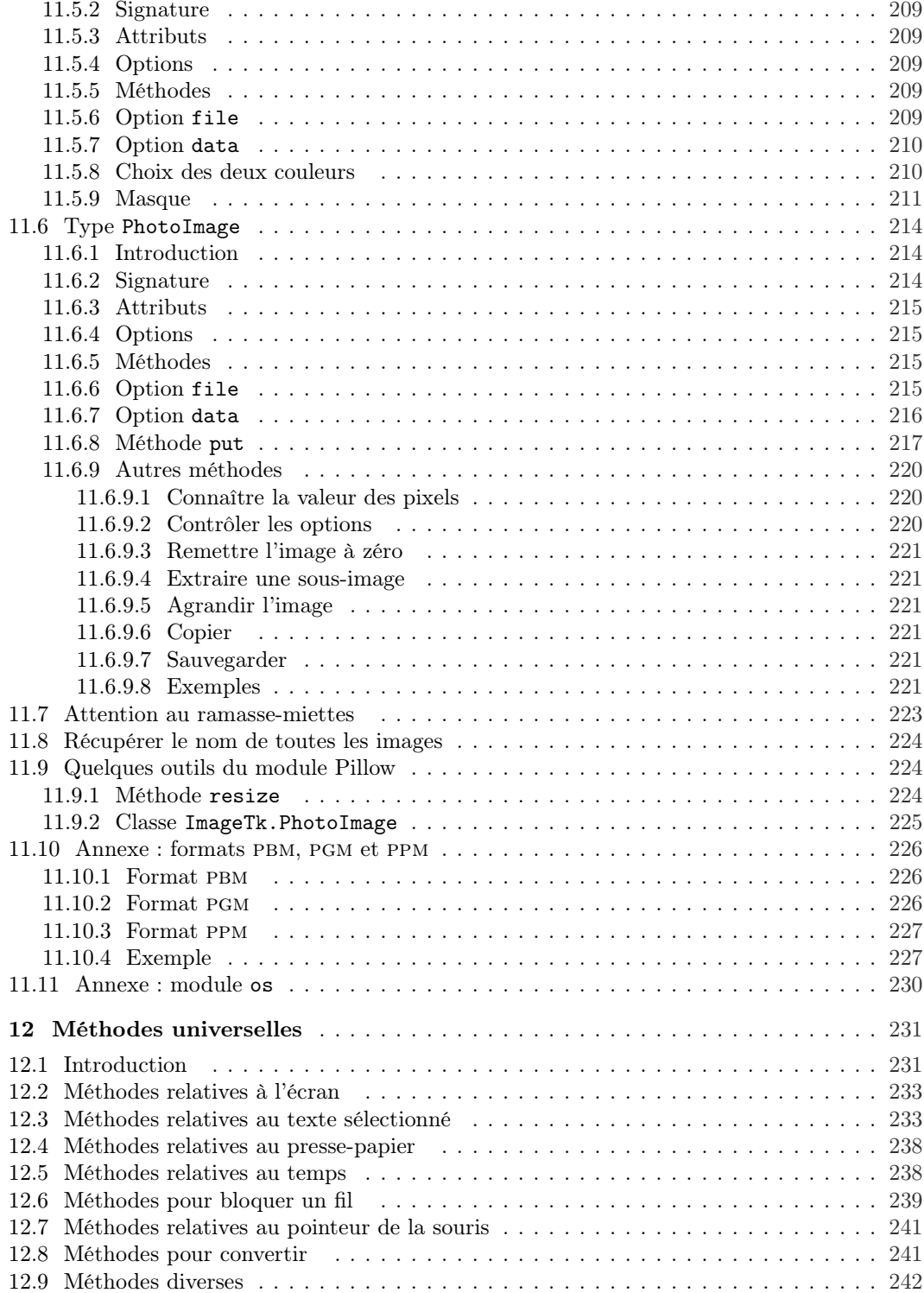

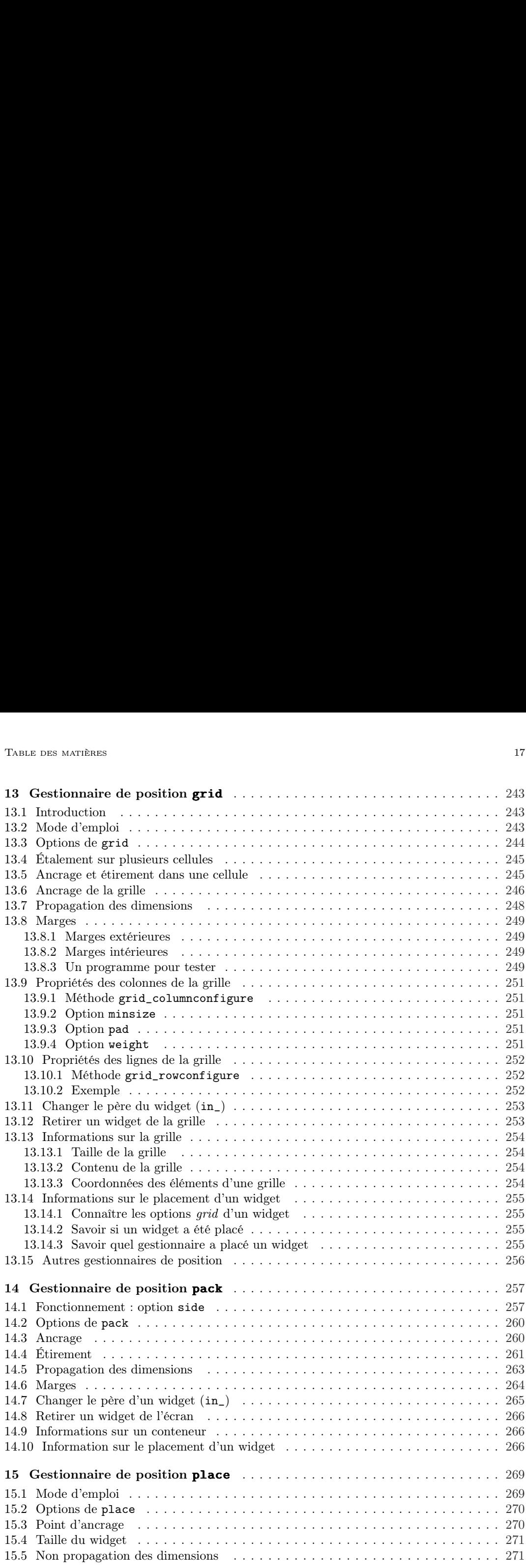

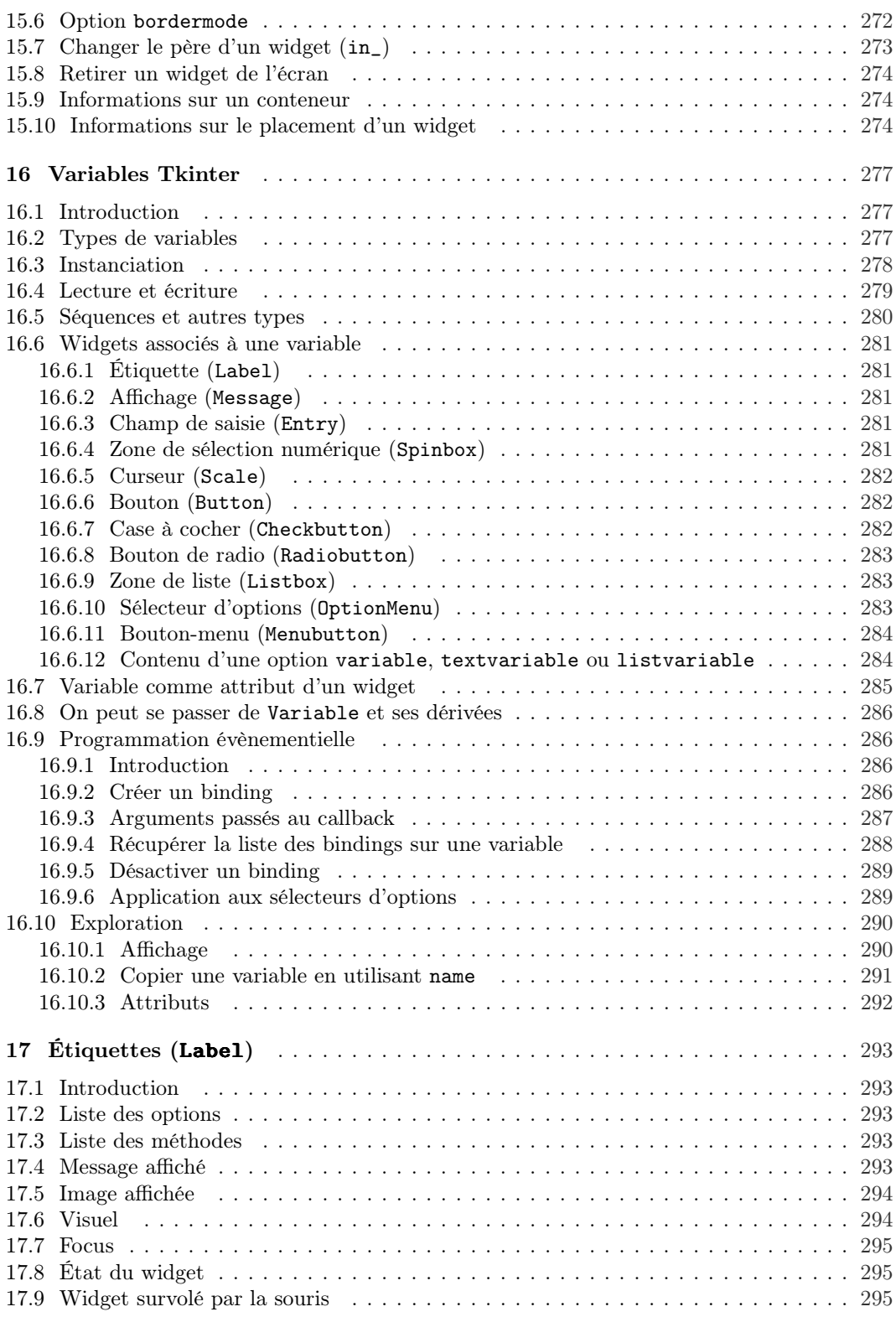

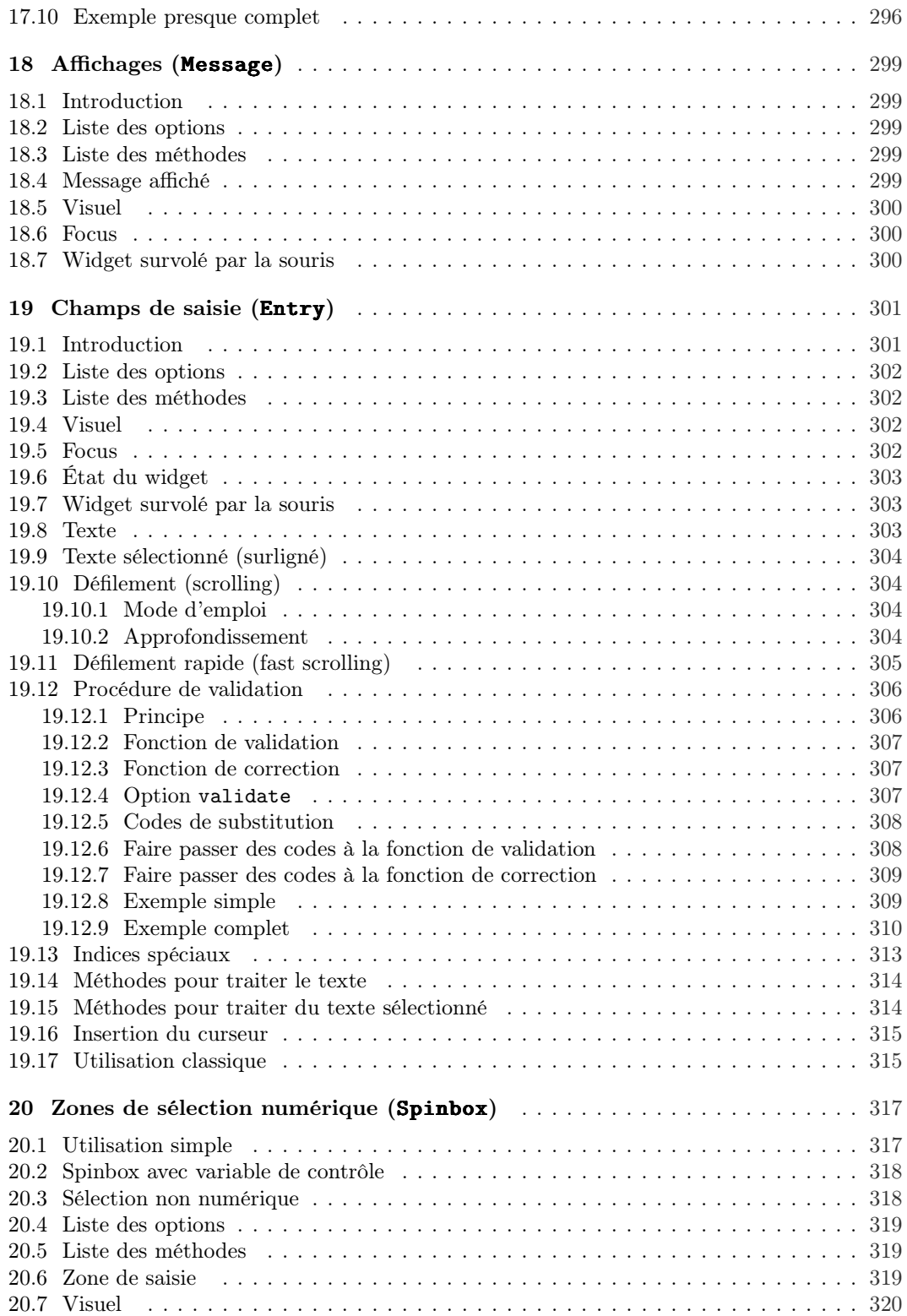

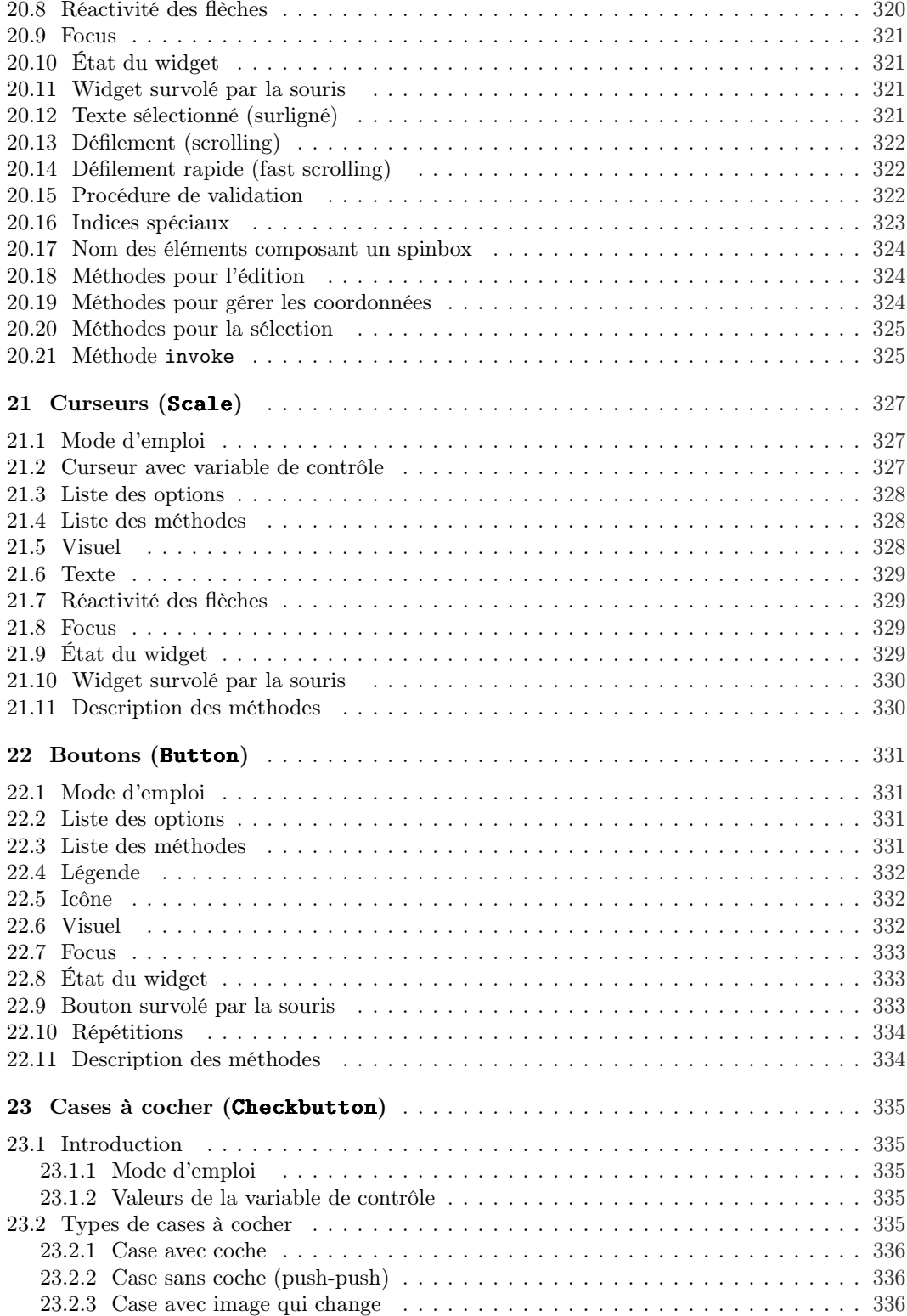

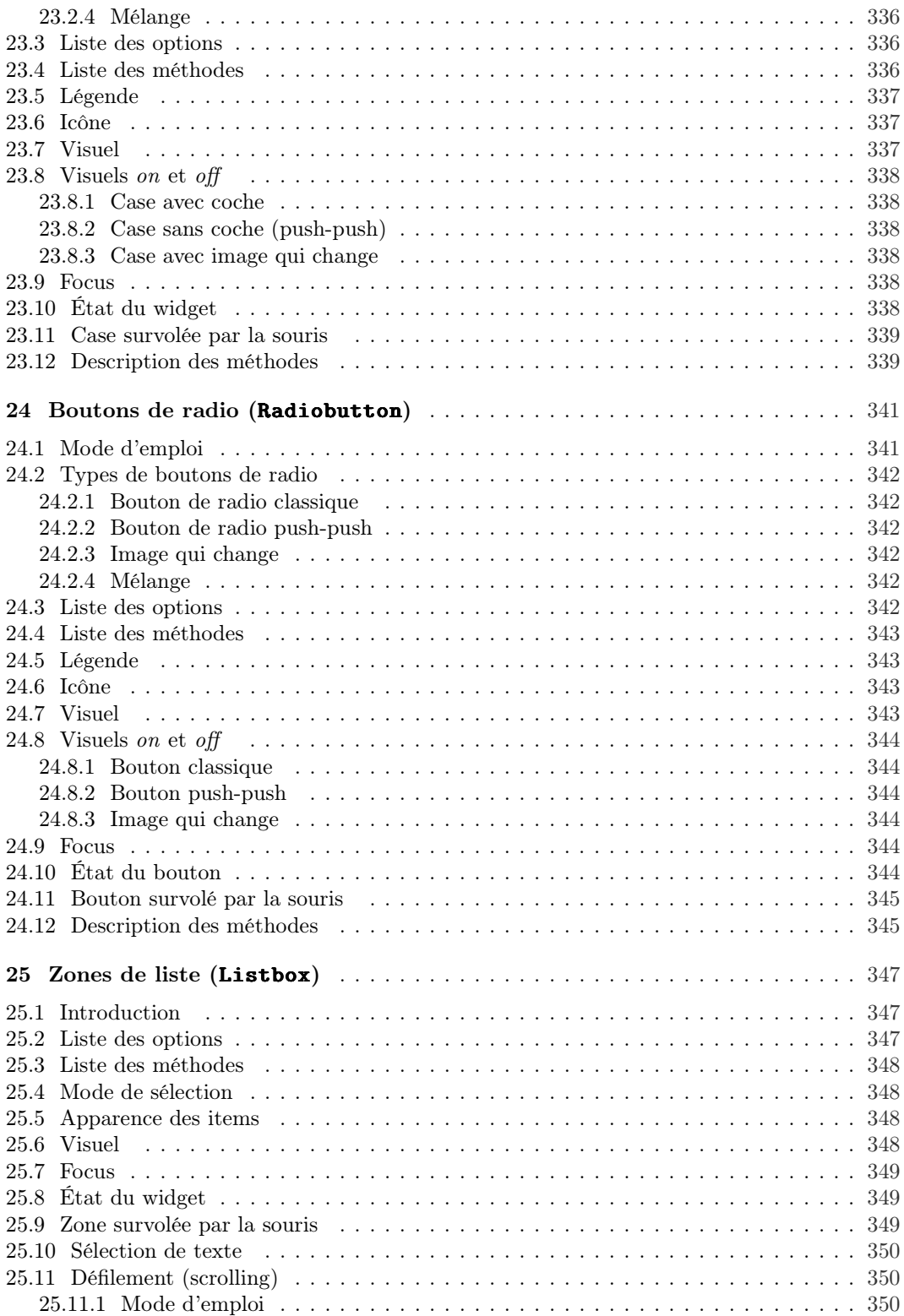

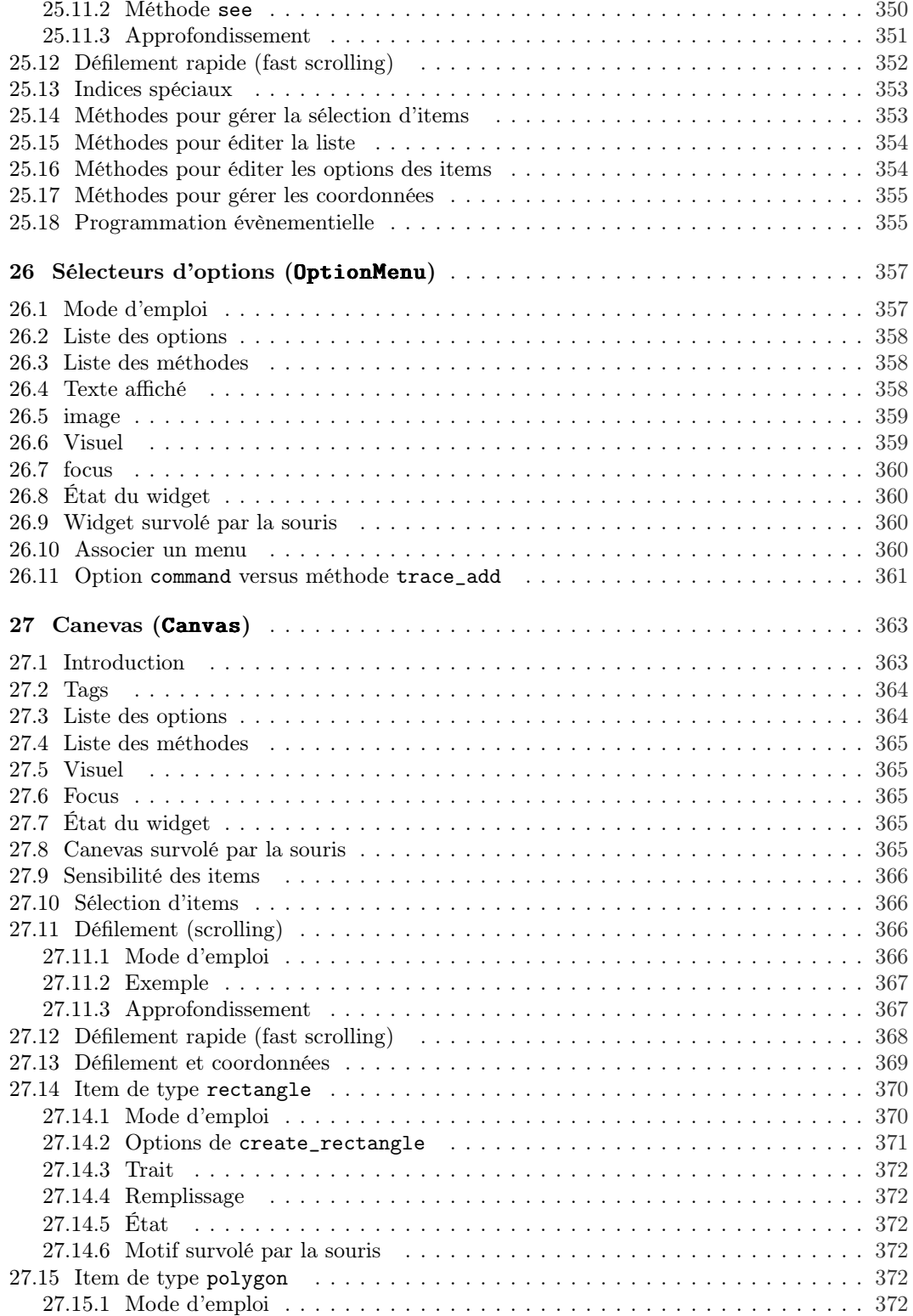

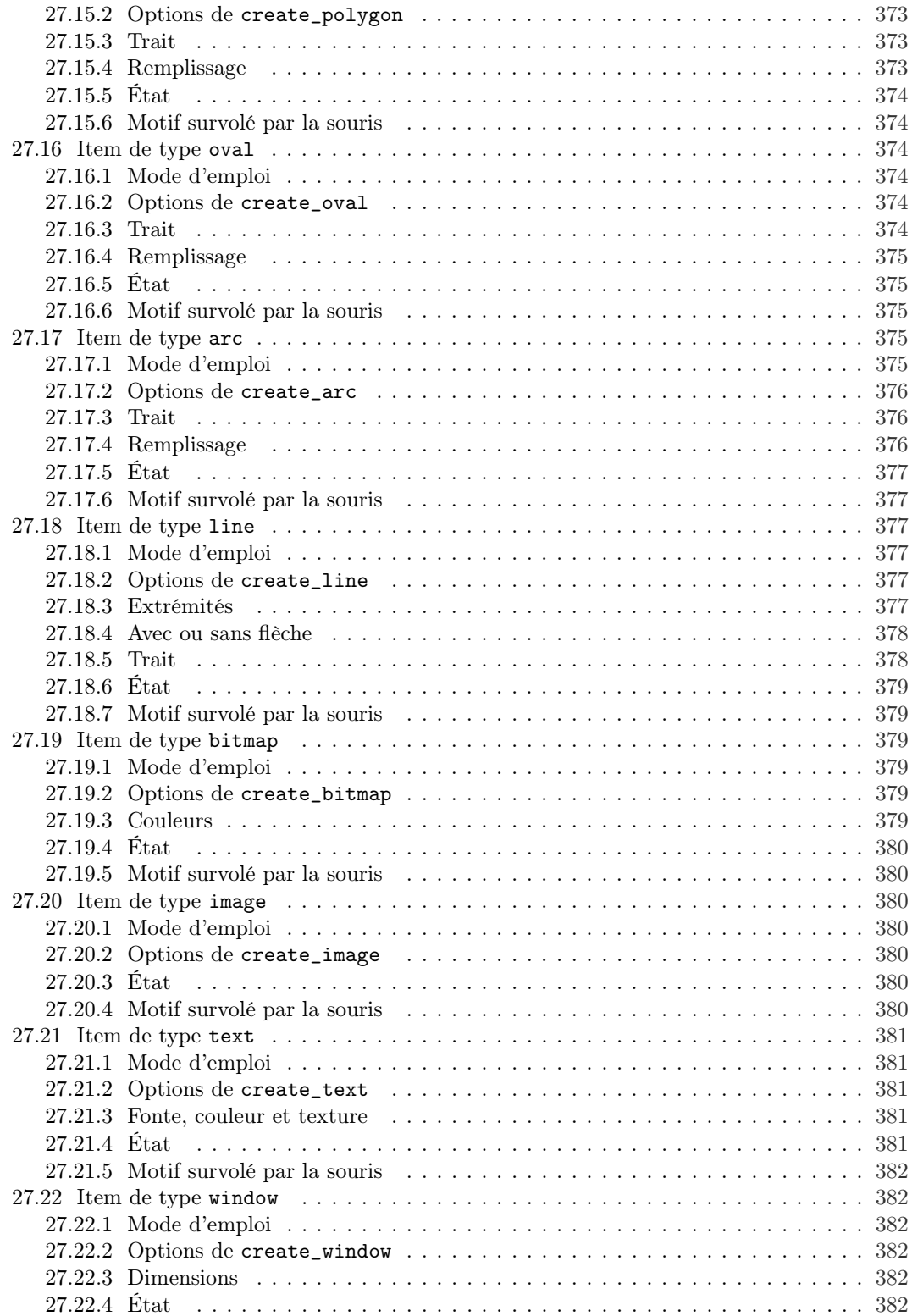

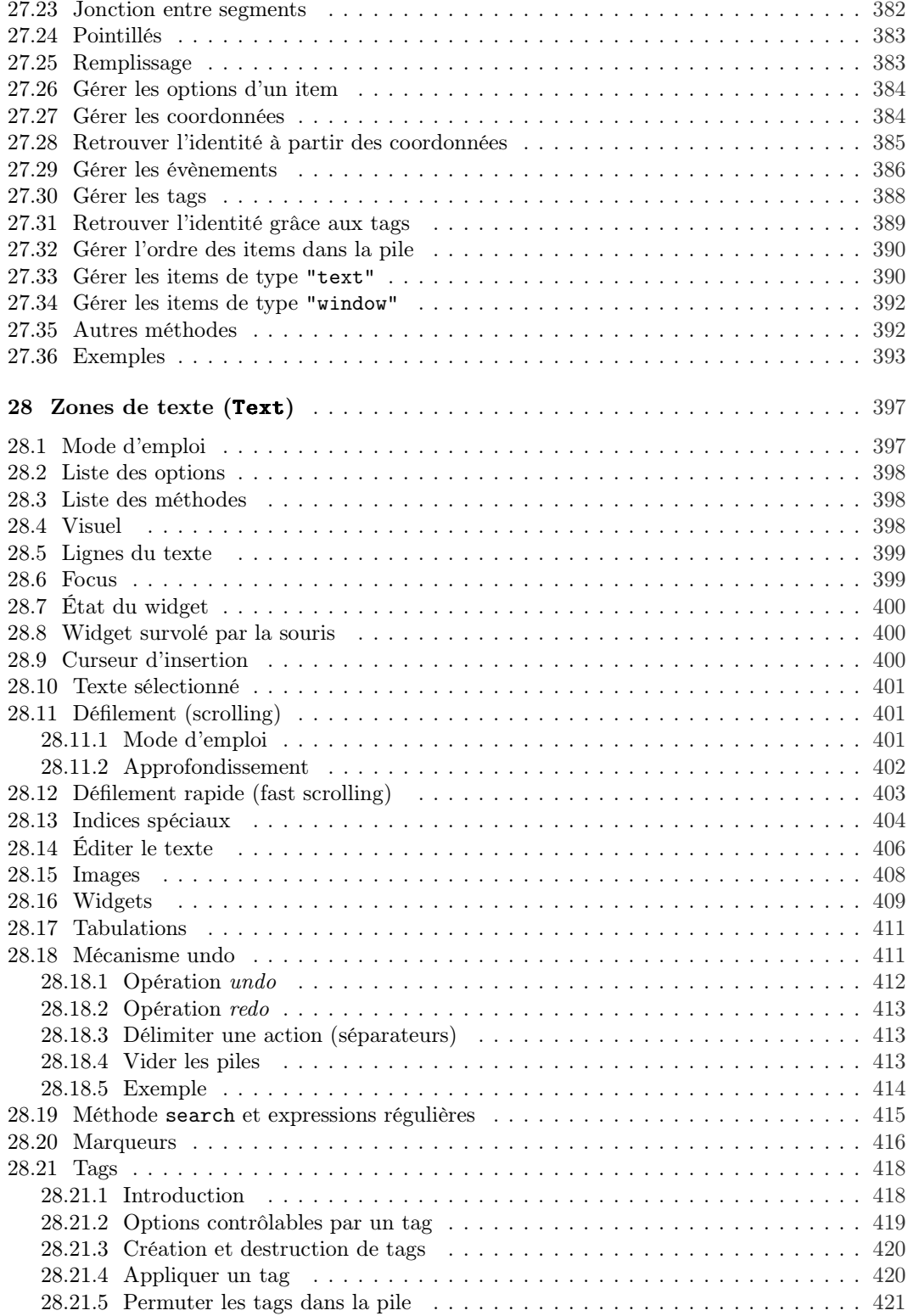

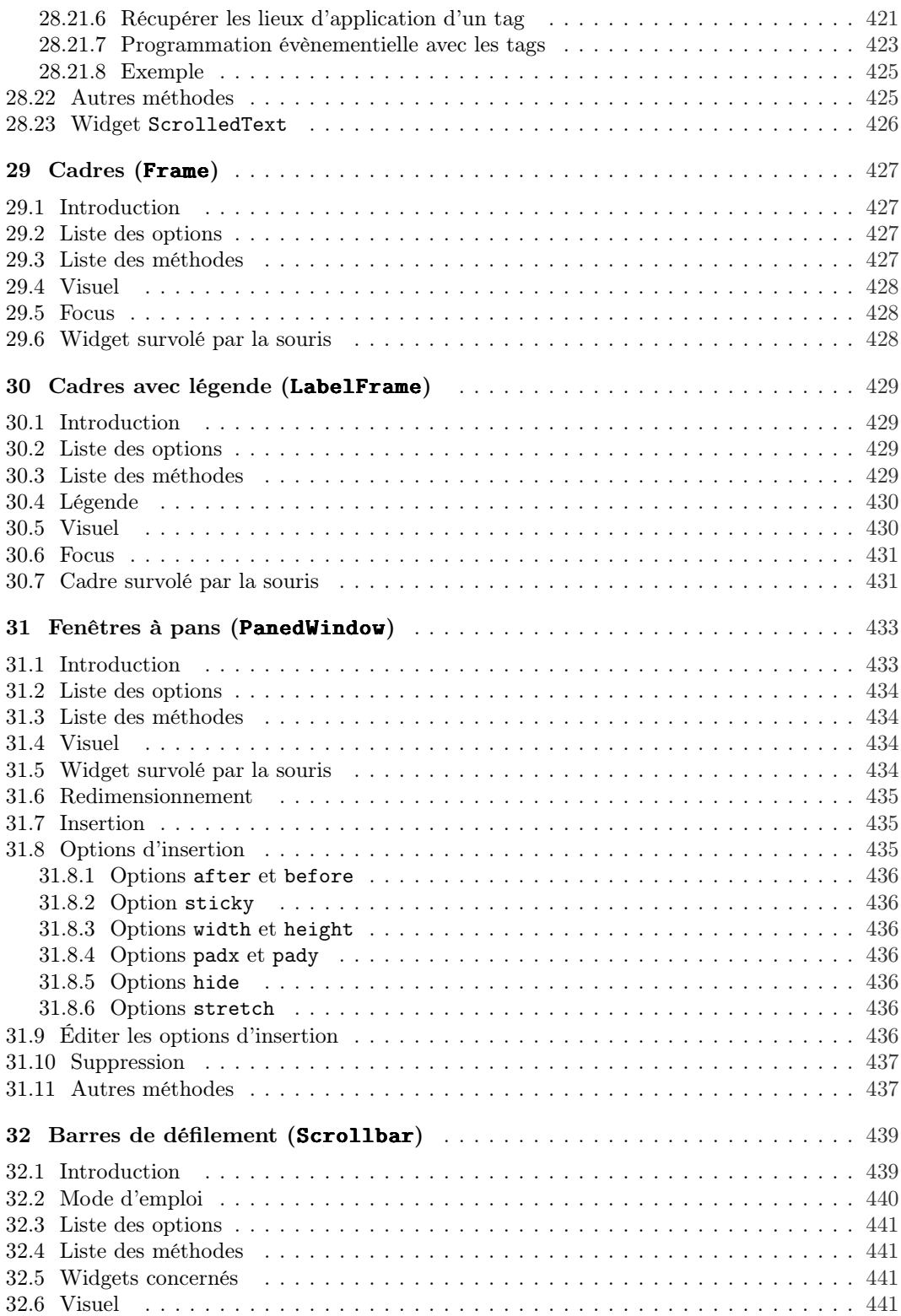

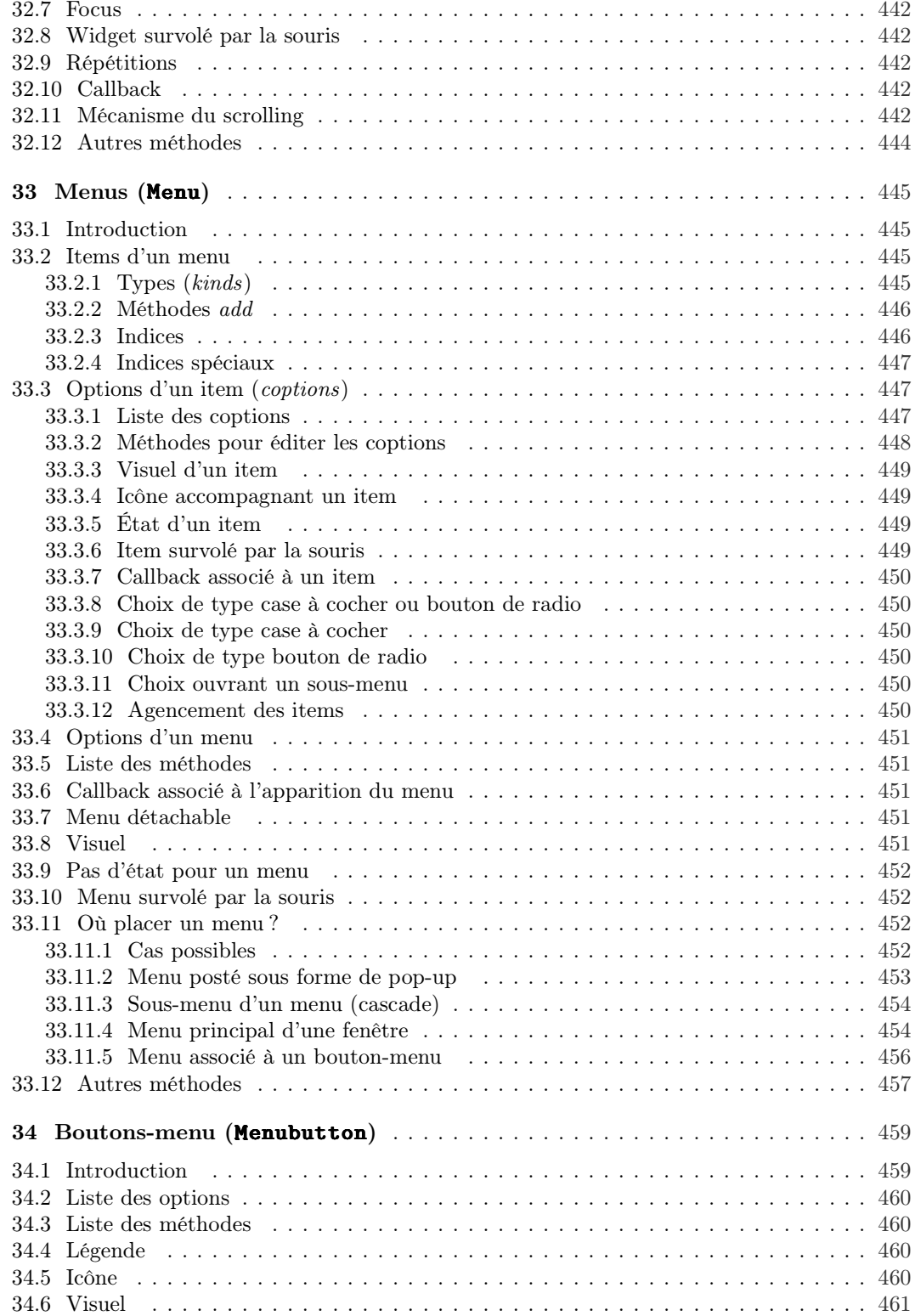

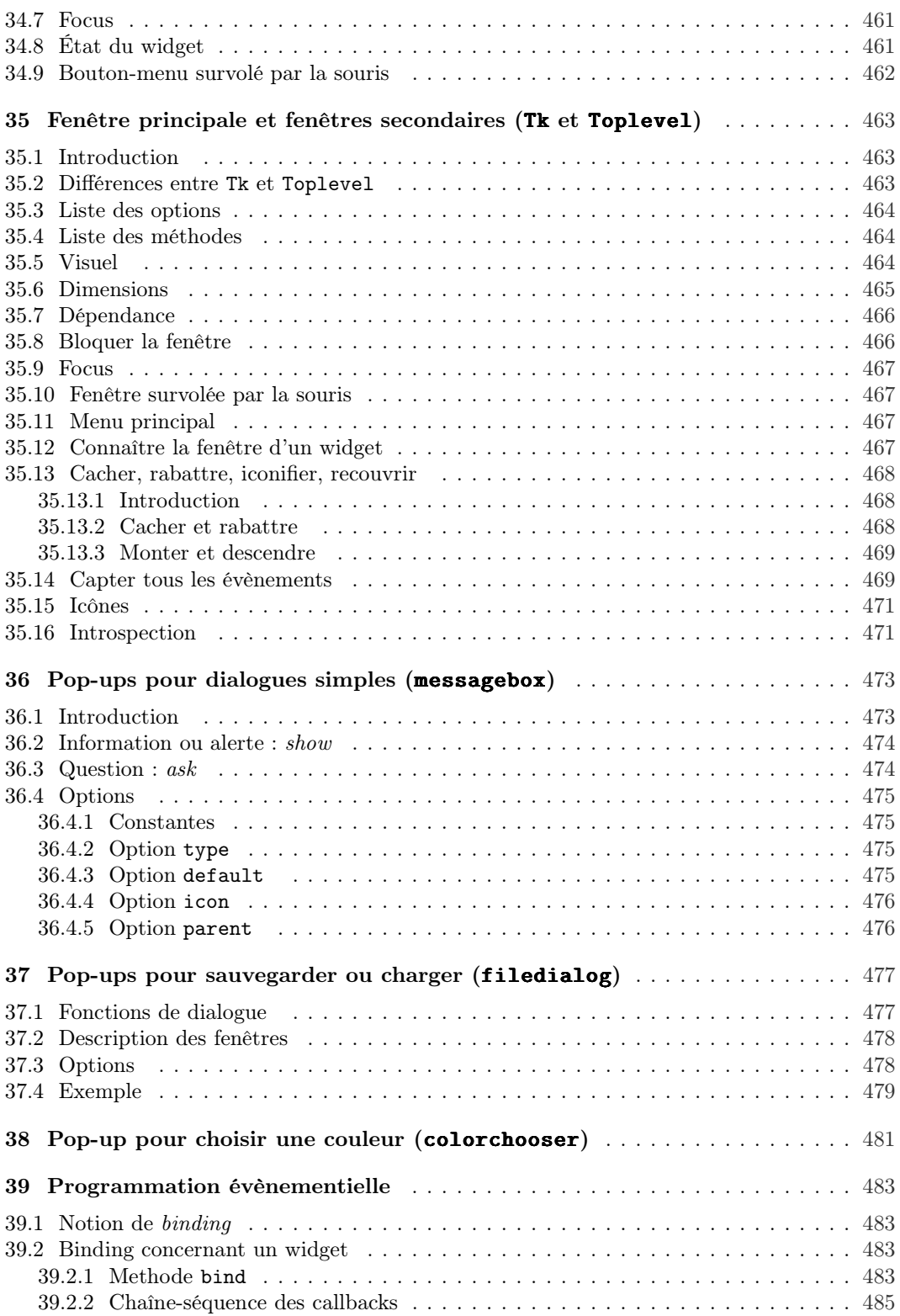

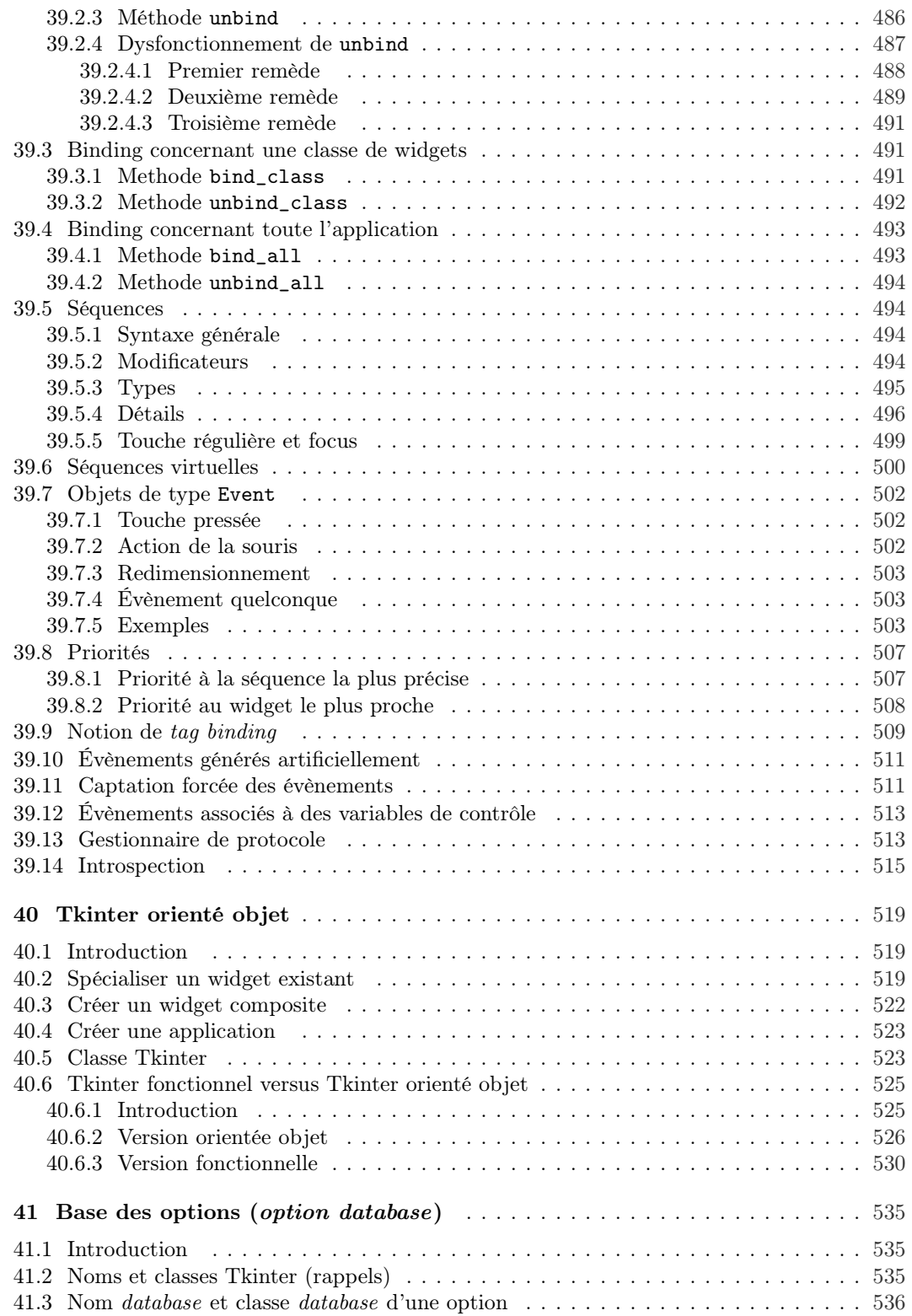

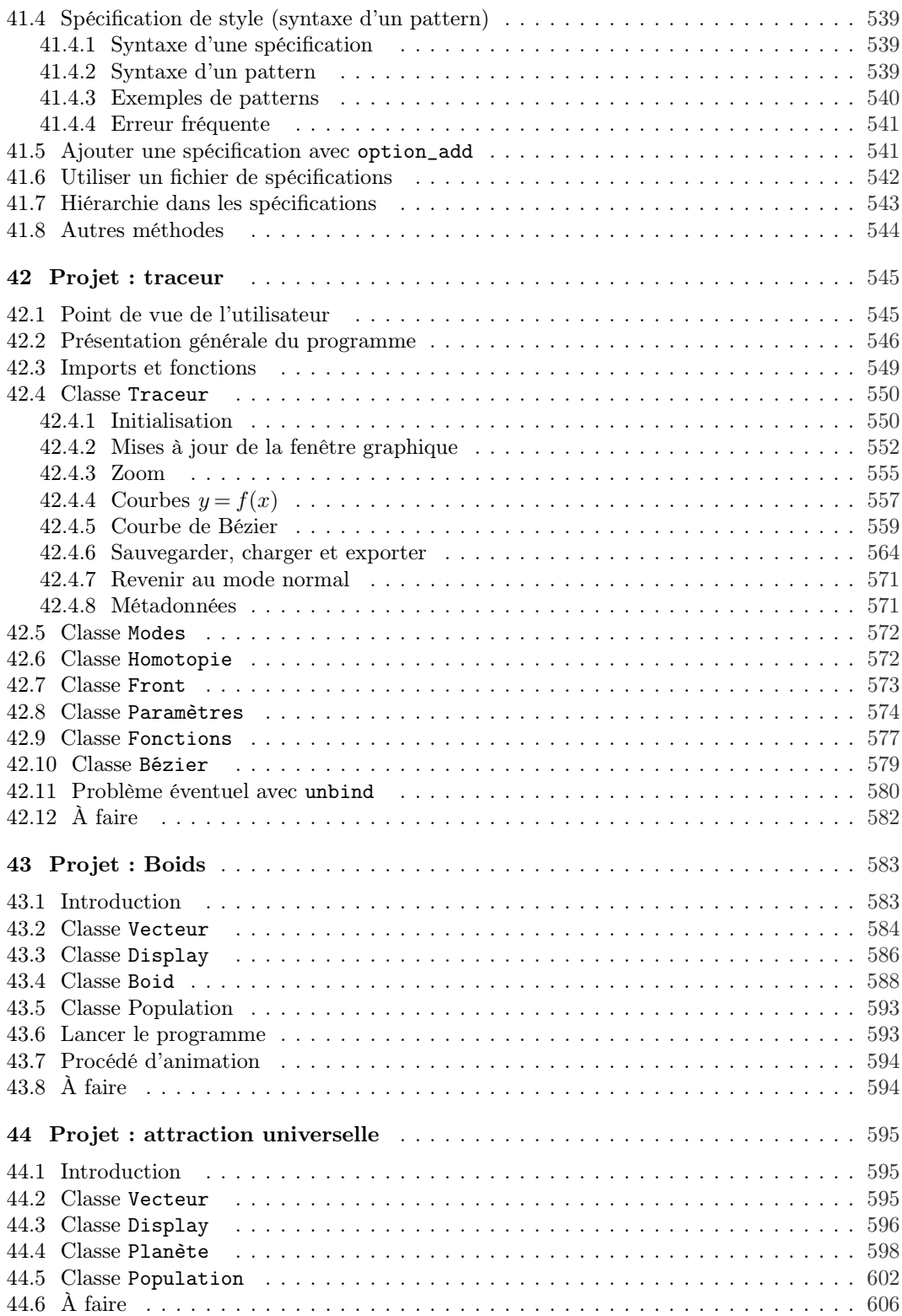

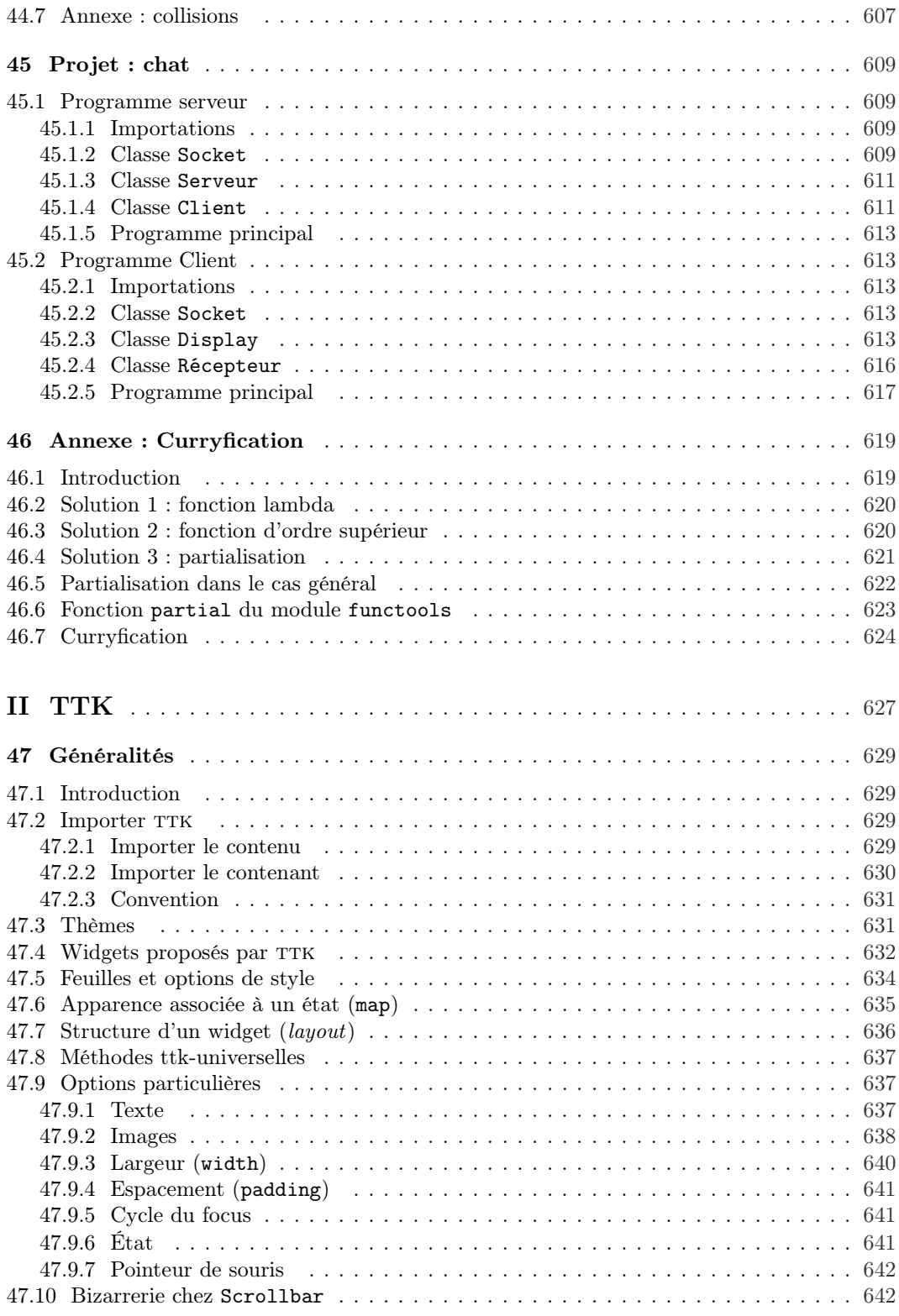

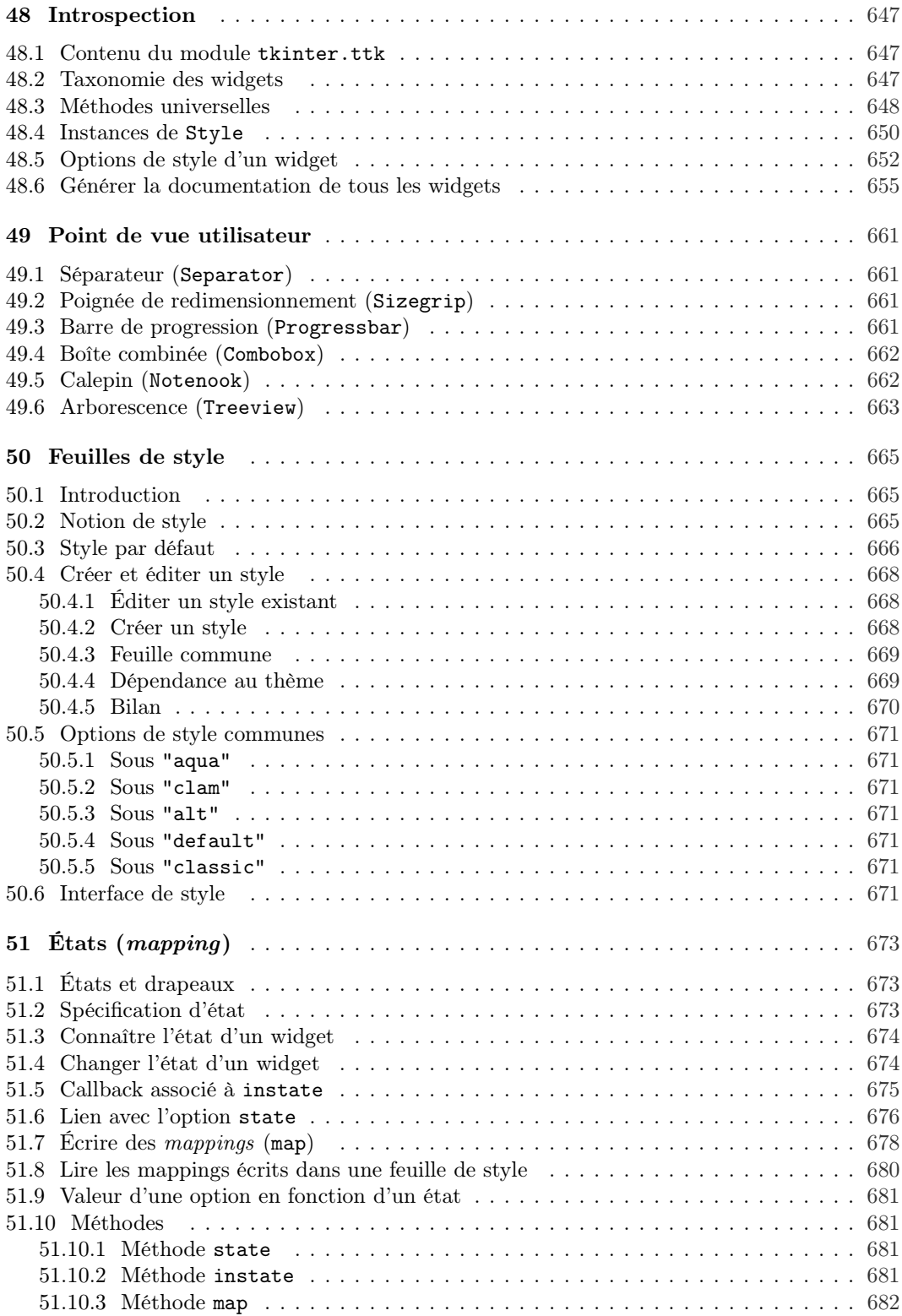

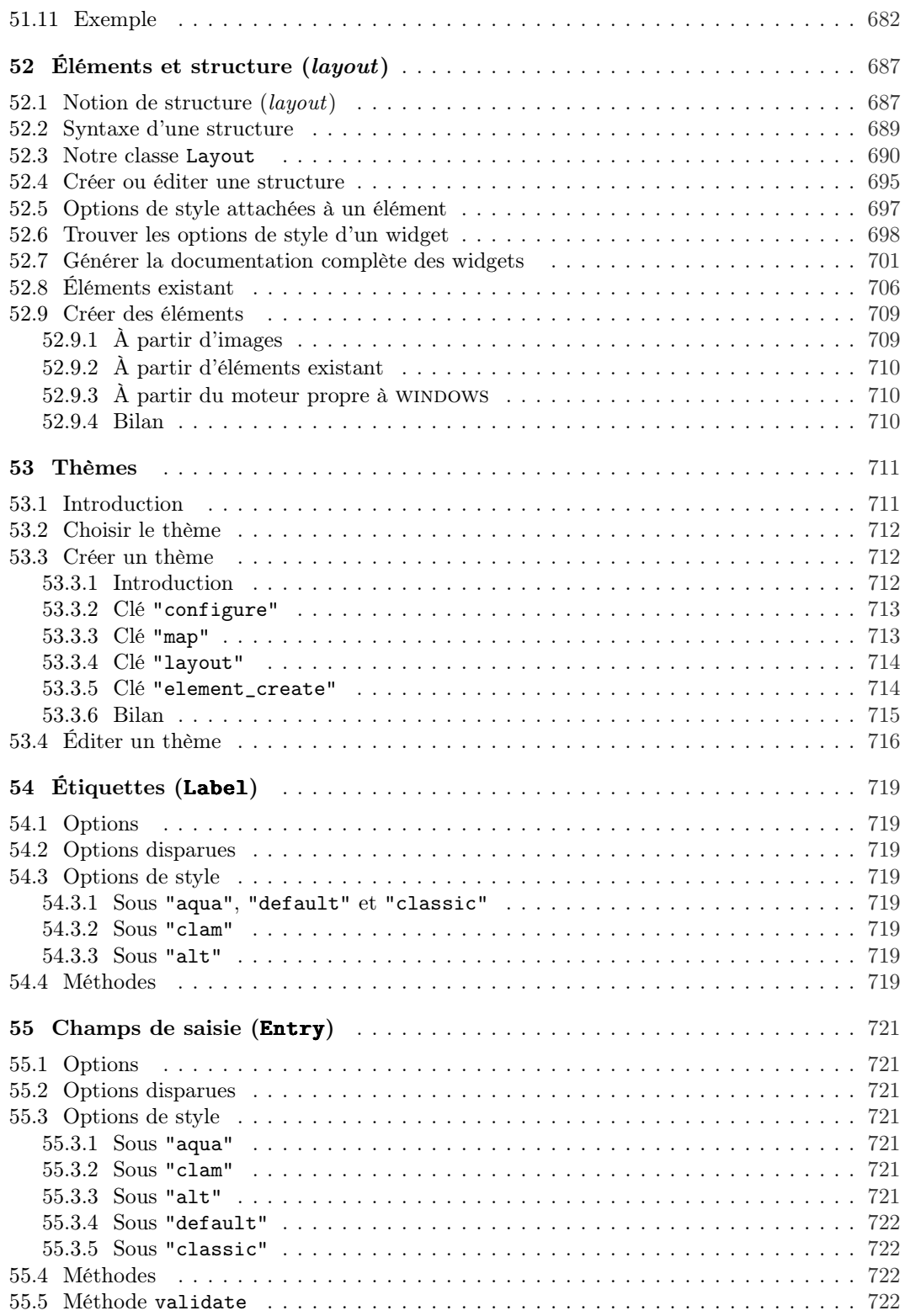

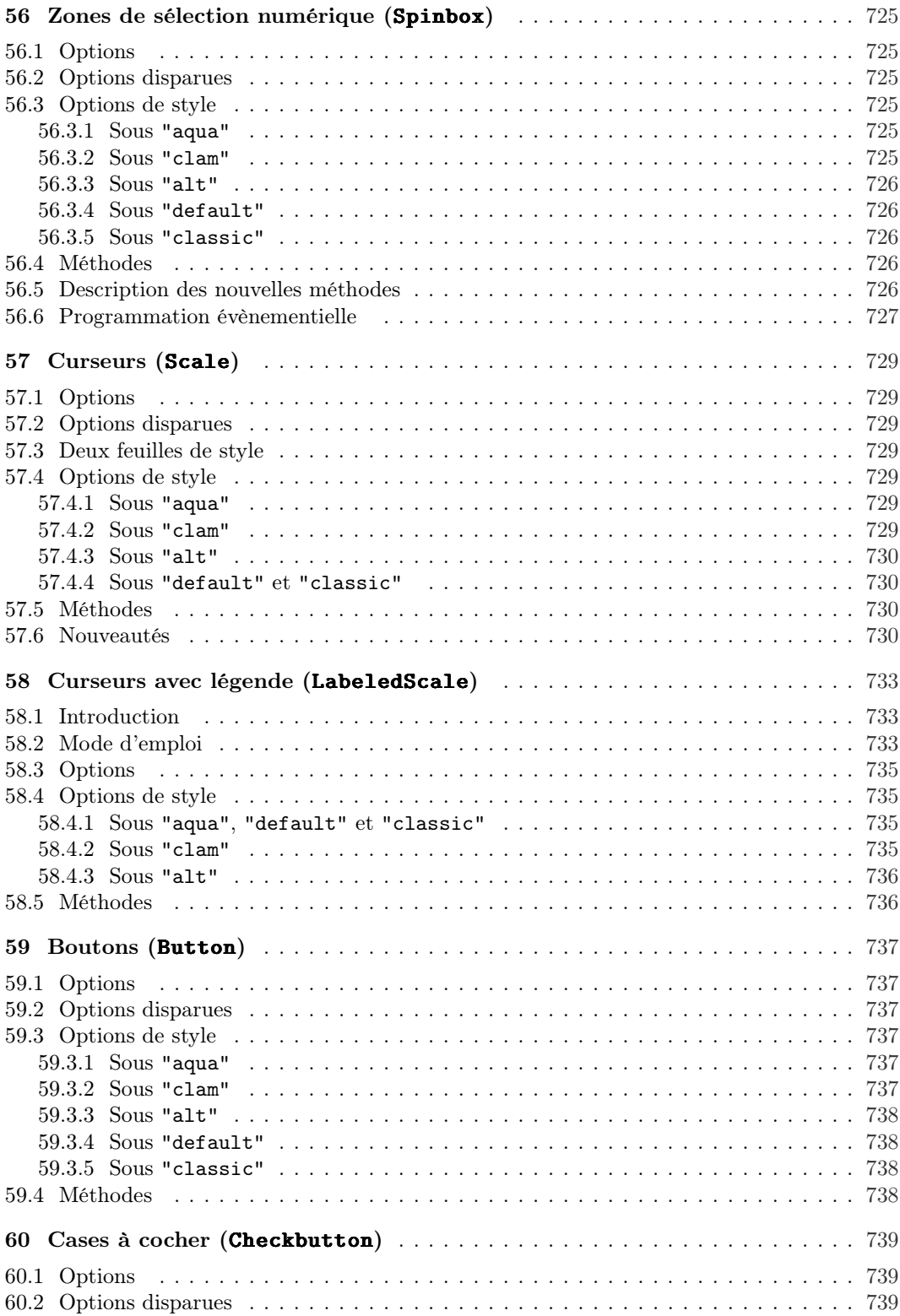

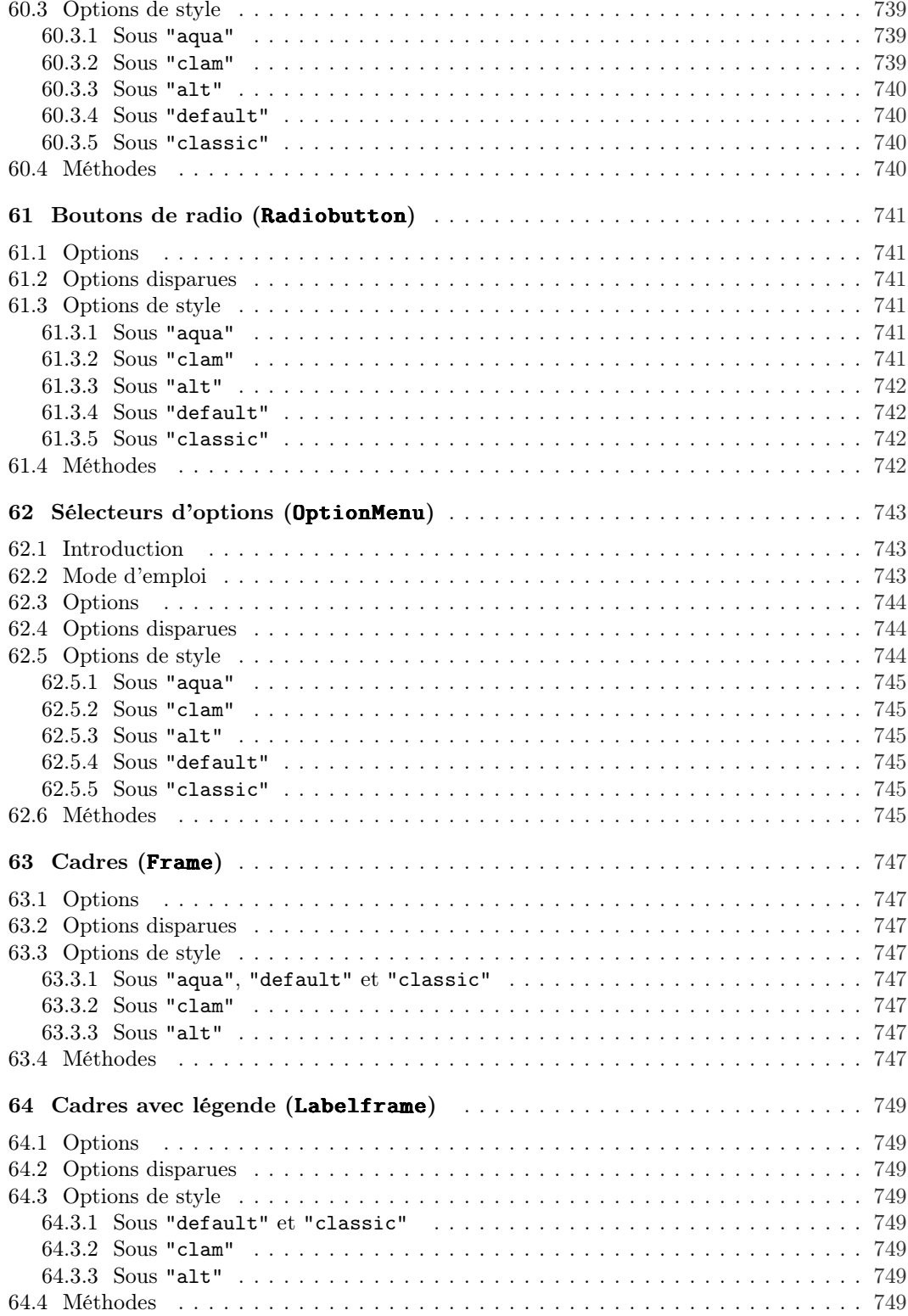

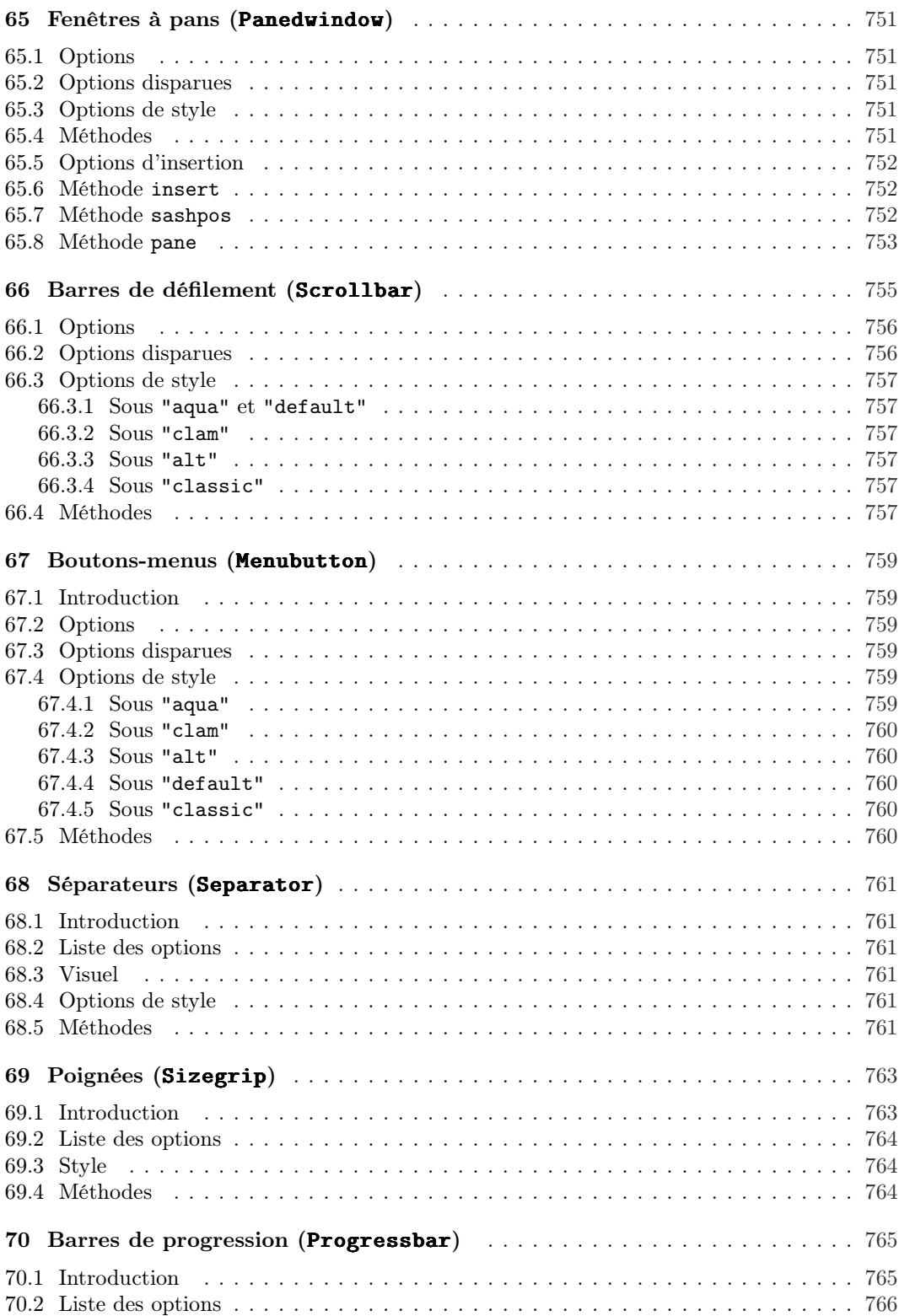

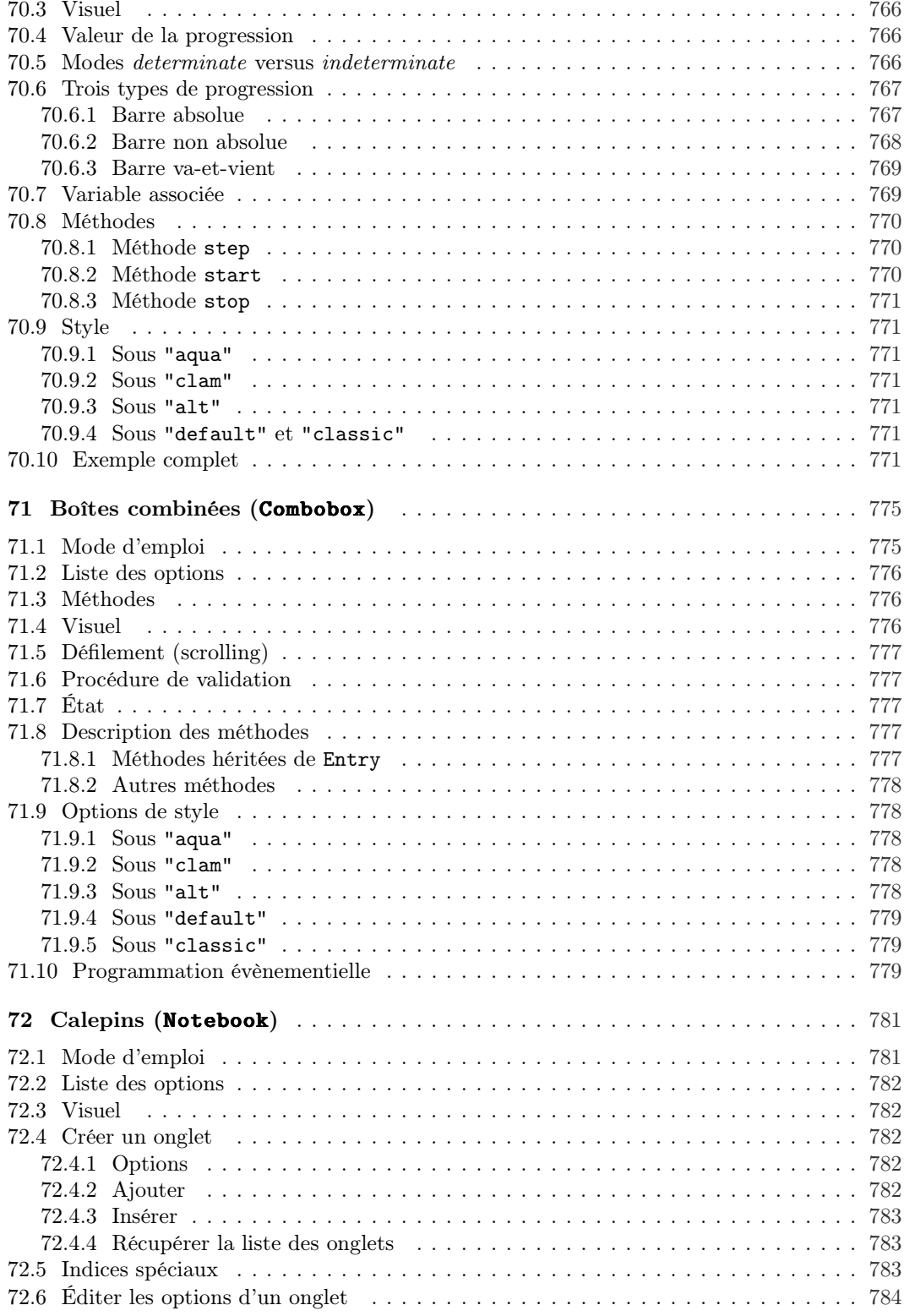

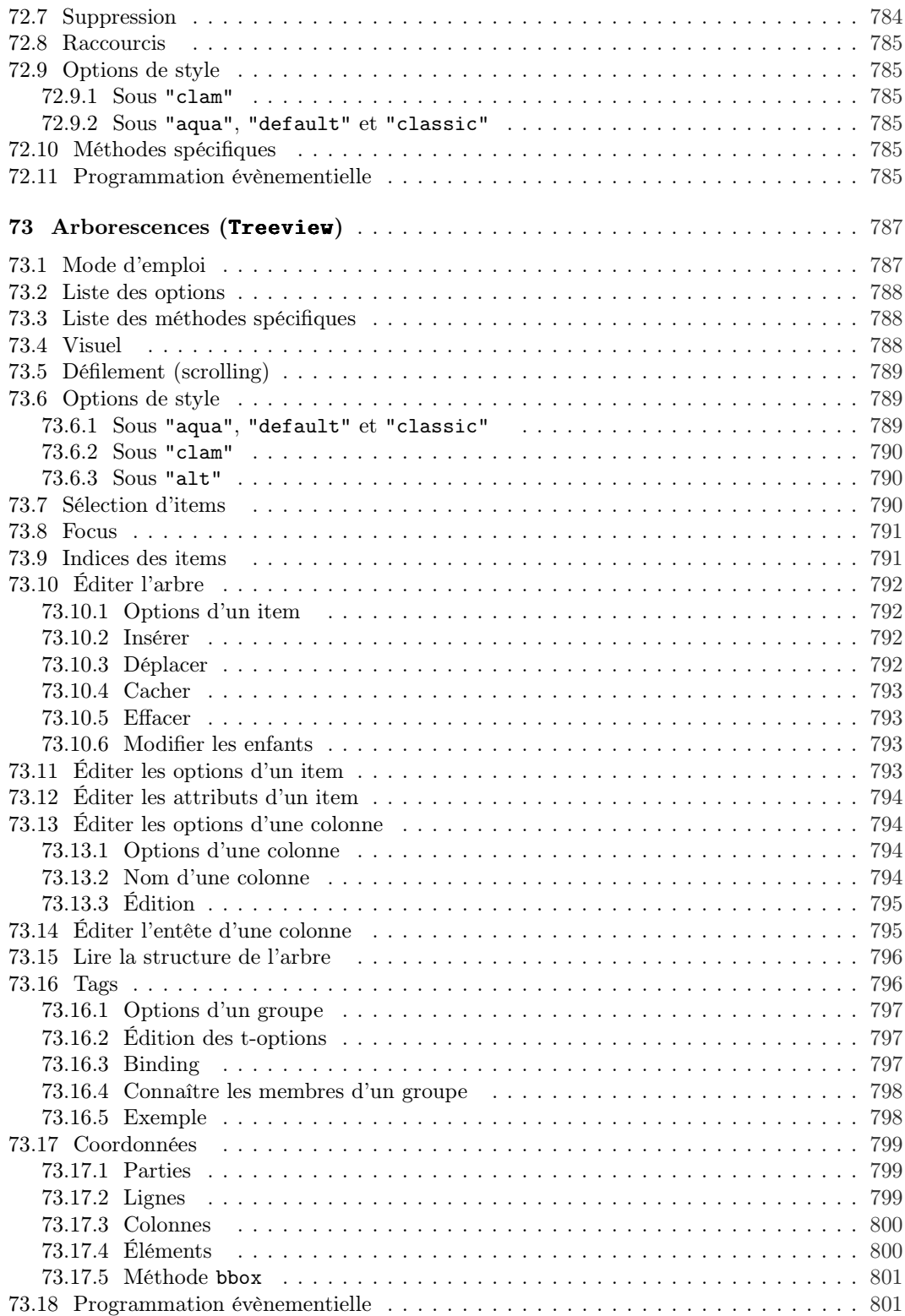

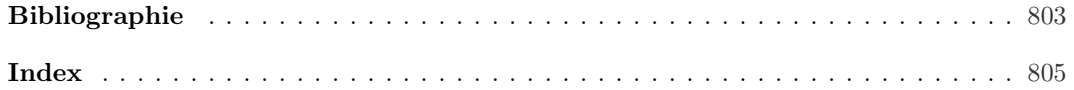